# Programming with Javascript

### Programming language components

- **statements: instructions that say what to do**
- compute values, make decisions, repeat sequences of operations • **variables: places to hold data in memory while program is running**  – numbers, text, ...
- **syntax: grammar rules for defining legal statements** 
	- what's grammatically legal? how are things built up from smaller things? • **semantics: what things mean**
	- what do they compute?
- **most languages are higher-level and more expressive than the assembly language for the toy machine**
- statements are much richer, more varied, more expressive
	- variables are much richer, more varied
	- grammar rules are more complicated
	- semantics are more complicated
- **but it's basically the same idea**

### Why study / use Javascript?

#### • **all browsers process Javascript**

- many web services rely on Javascript in browser
- can use it in your own web pages
- can understand what other web pages are doing (and steal from them)
- **easy to start with**
- **easy to do useful things with it**
- **programming ideas carry over into other languages**

### • **Javascript has limitations:**

- no use outside of web pages
- many irregularities and surprising behaviors
- no browser matches ostensible standards exactly
- doesn't illustrate much about how big programs are built

### Javascript components

- **Javascript language**  – statements that tell the computer what to do get user input, display output, set values, do arithmetic,
	- test conditions, repeat groups of statements, …
- **libraries, built-in functions**  – pre-fabricated pieces that you don't have to create yourself math functions, text manipulation
- **access to browser and web pages**  – buttons, text areas, images, page contents, ...
- **you are not expected to remember syntax or other details**  • **you are not expected to write code in exams**  though a bit in problem sets and lal
- **you are expected to understand the ideas**  – how programming and programs work

## Basic example #1: join 2 names (name2.html)

- **Javascript code appears in HTML file between <script> tags <script language=javascript> ... </script>**
- **shows variables, dialog boxes, an operator**

```
<html> 
<body> 
<P> name2.html: joins 2 names 
<script> 
    var firstname, secondname, result 
     firstname = prompt("Enter first name") 
     secondname = prompt("Enter last name") 
     result = firstname + " " + secondname // + means "join" 
  here 
     alert("hello, " + result) // and here 
</script>
```
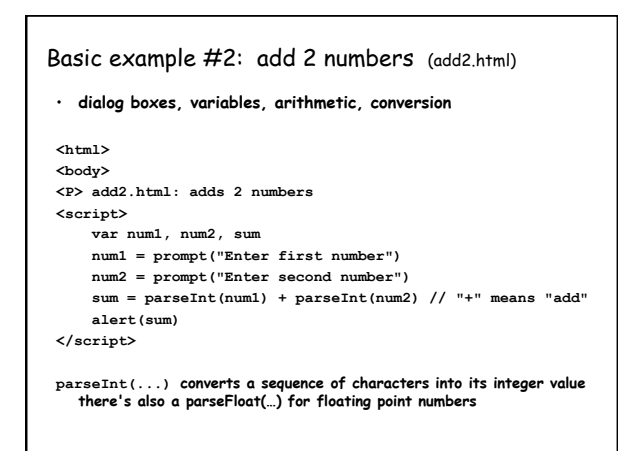

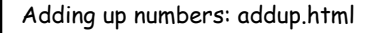

**<html>** 

• **variables, operators, expressions, assignment statements** 

```
• while loop, relational operator (!= "not equal to")
```

```
<body> 
<script> 
     var sum = 0 
     var num 
     num = prompt("Enter new value, or 0 to end") 
     while (num != 0) { 
         sum = sum + parseInt(num) 
         num = prompt("Enter new value, or 0 to end") 
 } 
 alert("Sum = " + sum) 
</script>
```
### Find the largest number: max.html

- **needs an If to test whether new number is bigger**
- **needs another relational operator**
- **needs parseInt or parseFloat to treat input as a number**

```
 var max = 0 
    var num 
    num = prompt("Enter new value, or 0 to end") 
    while (num != 0) { 
       if (parseFloat(num) > max) 
            max = num 
        num = prompt("Enter new value, or 0 to end") 
 } 
    document.write("<P> Max = " + max)
```
### Variables, constants, expressions, operators

- **a variable is a place in memory that holds a value** 
	- has a **name** that the programmer gave it, like **sum** or **Area** or **n** – in Javascript, can hold any of multiple types, most often
	- numbers like **1** or **3.14**, or sequences of characters like **"Hello"** or **"Enter new value"**
	- always has a **value**
	- has to be set to some value initially before it can be used
	- its value will generally change as the program runs
	- ultimately corresponds to a location in memory
	- but it's easier to think of it just as a name for information
- **a constant is an unchanging literal value like 3 or "hello"**
- **an expression uses operators, variables and constants**

 **to compute a value** 

```
3.14 * rad * rad
```
• **operators include** + - \* /

### Types, declarations, conversions

- **variables have to be declared in a var statement**
- **each variable holds information of a specific type** – really means that bits are to be interpreted as info of that type – internally, 3 and 3.00 and "3.00" are represented differently
- **Javascript usually infers types from context, does conversions automatically**  – "Sum = " + sum
- **sometimes we have to be explicit:**  – **parseInt(...)** if can't tell from context that string is meant as an e=<br>integer
- **parseFloat(...)** if it could have a fractional part

### Computing area: area.html  **var rad, area; rad = prompt("Enter radius") while (rad != null) { area = 3.14 \* rad \* rad document.write("<P> radius = " + rad + ", area = " + area) rad = prompt("Enter radius") }**  • **how to terminate the loop**  – 0 is a valid data value – **prompt()** returns null for Cancel and "" for OK without typing any text • **string concatenation to build up output line**  • **no exponentiation operator so we use multiplication**

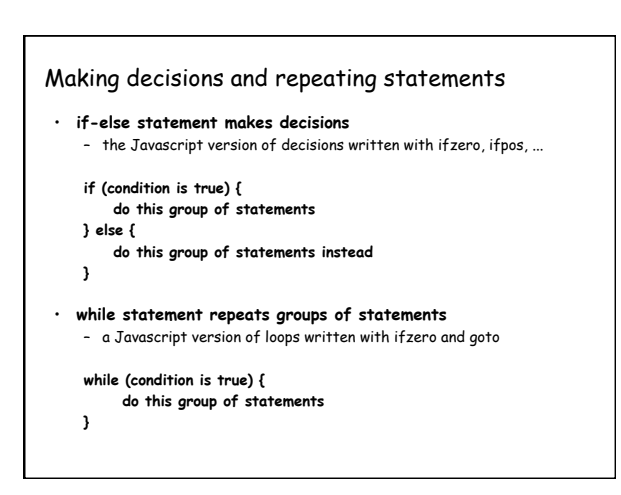

```
if-else examples (sign.html) 
 • can include else-if sections for a series of decisions: 
      var num = prompt("Enter number") 
      while (num != null) { 
           num = parseInt(num) 
          if (num > 0) { 
               alert(num + " is positive") 
           } else if (num < 0) { 
               alert(num + " is negative") 
           } else { 
               alert(num + " is zero") 
           } 
          num = prompt("Enter number") 
      }
```
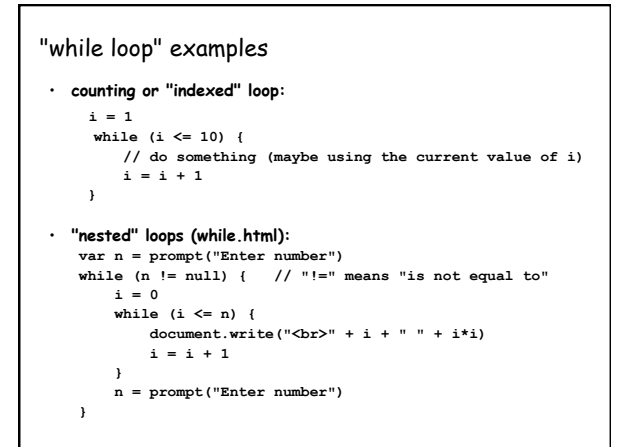

### Functions

- **a function is a group of statements that does some computation** 
	- the statements are collected into one place and given a name
	- other parts of the program can "call" the function
	- that is, use it as a part of whatever they are doing
	- can give it values to use in its computation (arguments or parameters) – computes a value that can be used in expressions
	- the value need not be used
- **Javascript provides some useful built-in functions**  – e.g., prompt, alert, ...
- **you can write your own functions**

### Function examples

- **syntax** 
	- **function** name **(**list of "arguments" **) {**  the statements of the function **}**
- **function definition:**

 **function area(r) { return 3.14 \* r \* r }** 

• **function uses: rad = prompt("Enter radius") alert("radius = " + rad + ", area = " + area(rad))** 

 $a$ **lert**("area of ring =" + area(1.75) - area(0.6))

### Ring.html

```
 var r1, r2; 
 r1 = prompt("Enter radius 1") 
 while (r1 != null) { 
   r2 = prompt("Enter radius 2") 
    alert("area = " + (area(r1) - area(r2))) // parens needed! 
    r1 = prompt("Enter radius 1") 
 } 
 function area(r) { 
  return 3.14 * r * r 
 }
```
### Why use functions?

- **if a computation appears several times in one program**  – a function collects it into one place
- **breaks a big job into smaller, manageable pieces**  – that are separate from each other
- **defines an interface** 
	- implementation details can be changed as long as it still does the same
	- job – different implementations can interoperate
- **multiple people can work on the program**
- **a way to use code written by others long ago and far away**
- most of Javascript's library of useful stuff is accessed through functions
- **a good library encourages use of the language**

### Summary: elements of (most) programming languages

- **constants: literal values like 1, 3.14, "Error!"**
- **variables: places to store data and results during computing**
- **declarations: specify name (and type) of variables, etc.**
- **expressions: operations on variables and constants to produce new values**
- **assignment: store a new value in a variable**
- **statements: assignment, input/output, loop, conditional, call**
- **conditionals: compare and branch; if-else**
- **loops: repeat statements while a condition is true**
- **functions: package a group of statements so they can be called/ used from other places in a program**
- **libraries: functions already written for you**

### How Javascript works

- **recall the compiler -> assembler -> machine instructions process for Fortran, C, etc.**
- **Javascript is analogous, but differs significantly in details**
- **when the browser sees Javascript in a web page (<script> tags)** – passes the Javascript program to a Javascript compiler
- **Javascript compiler**
- checks for errors
- compiles the program into instructions for something like the toy machine, but richer, more complicated, higher level
- runs a simulator program (like the toy) that interprets these instructions
- **simulator is often called an "interpreter" or a "virtual machine"**  – often written in C or C++ but can be written in anything
- **browser and simulator interact** 
	- when an event like click happens, browser tells Javascript ("onClick") – Javascript tells browser to do things (pop up dialog box)

### The process of programming

- **what we saw with Javascript or Toy is like reality, but very small**
- **figure out what to do** 
	- start with a broad specification
	- break into smaller pieces that will work together
	- spell out precise computational steps in a programming language
- **build on a foundation (rarely start from scratch)** 
	- a programming language that's suitable for expressing the steps – components that others have written for you
	- functions from libraries, major components,.
	- which in turn rest on others, often for several layers
	- runs on software (the operating system) that manages the machine

#### • **it rarely works the first time**

- test to be sure it works, debug if it doesn't
- evolve as get a better idea of what to do, or as requirements change

### Real-world programming

- **the same thing, but on a grand scale** 
	- programs may be millions of lines of code typical productivity: 1-10K lines/year/programmer
	- thousands of people working on them
	- lifetimes measured in years or even decades
- 
- **big programs need teams, management, coordination, meetings, …**  • **schedules and deadlines**
- **constraints on how fast the program must run, how much memory it can use**
- **external criteria for reliability, safety, security, interoperability with other systems, …**
- **maintenance of old ("legacy") programs is hard** 
	- programs must evolve to meet changing environments and requirements
	- machines and tools and languages become obsolete
	- expertise disappears